# **Firmenberichte = Nouvelles des firmes**

Autor(en): **[s.n.]**

Objekttyp: **Group**

Zeitschrift: **Vermessung, Photogrammetrie, Kulturtechnik : VPK = Mensuration, photogrammétrie, génie rural**

Band (Jahr): **99 (2001)**

Heft 8

PDF erstellt am: **11.07.2024**

## **Nutzungsbedingungen**

Die ETH-Bibliothek ist Anbieterin der digitalisierten Zeitschriften. Sie besitzt keine Urheberrechte an den Inhalten der Zeitschriften. Die Rechte liegen in der Regel bei den Herausgebern. Die auf der Plattform e-periodica veröffentlichten Dokumente stehen für nicht-kommerzielle Zwecke in Lehre und Forschung sowie für die private Nutzung frei zur Verfügung. Einzelne Dateien oder Ausdrucke aus diesem Angebot können zusammen mit diesen Nutzungsbedingungen und den korrekten Herkunftsbezeichnungen weitergegeben werden.

Das Veröffentlichen von Bildern in Print- und Online-Publikationen ist nur mit vorheriger Genehmigung der Rechteinhaber erlaubt. Die systematische Speicherung von Teilen des elektronischen Angebots auf anderen Servern bedarf ebenfalls des schriftlichen Einverständnisses der Rechteinhaber.

## **Haftungsausschluss**

Alle Angaben erfolgen ohne Gewähr für Vollständigkeit oder Richtigkeit. Es wird keine Haftung übernommen für Schäden durch die Verwendung von Informationen aus diesem Online-Angebot oder durch das Fehlen von Informationen. Dies gilt auch für Inhalte Dritter, die über dieses Angebot zugänglich sind.

Ein Dienst der ETH-Bibliothek ETH Zürich, Rämistrasse 101, 8092 Zürich, Schweiz, www.library.ethz.ch

# **http://www.e-periodica.ch**

# DISTO™ - die 4. Generation

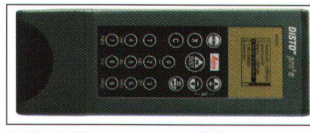

DISTO<sup>™</sup> pro<sup>4</sup>, DISTO<sup>™</sup> pro<sup>4</sup> a.

Leica Geosystems setzt mit einer leicht verständlichen Menüfühund der alphanumerischen Tastatur, als Weltneuheit im reich der Hand-Lasermeter, neue Massstäbe. Aufbauend auf den Erfolgen der letzten Jahre werden mit der neuen DISTO™-Generation weitere Meilensteine gesetzt. Die neue Generation umfasst 4 Geräte: DISTO™ lite4, DISTO™ classic<sup>4</sup>, DISTO™ pro<sup>4</sup> sowie DIS- $TO^{TM}$  pro<sup>4</sup> a.

Alle Geräte zeichnen sich bekanntermassen durch ihre Schnelligkeit, einfache Handhabung und absolute Zuverlässigkeit aus. Auch in Sachen Robustheit steht die 4. Generation den Vorgängermodellen um nichts nach. Die DISTO™ messen Distanzen bis über 100 Meter mit einer Genau $i$ gkeit von  $\pm$  3 Millimeter – der DIS-TO™ pro<sup>4</sup> a wartet sogar mit sensationellen  $\pm$  1,5 Millimeter auf. Der genaueste Hand-Lasermeter der Welt!

Alphanumerische Tastatur, neues Design, Tracking- und Taschenrechner-Funktion, Konstantenund Messwertspeicher, multifunktionales Endstück bzw. Schleppanschlag und Anreisskante sind nur einige der neuen Features.

#### DISTO<sup>™</sup> lite<sup>4</sup>

Besonders klein, handlich und leicht zu bedienen, mit anschlag und Anreisskante. Entfernungen von 0,3 bis über 100 Meter, Flächen und Volumen sind auch an unzugänglichen Stellen bequem und schnell messbar. Selbstauslöser, Montierbarkeit auf ein Stativ, Anreisskante zum Anzeichnen von Messpunkten sind selbstverständlich.

#### DISTO<sup>™</sup> classic<sup>4</sup>

Kann alles was der DISTO™ lite4 und noch viel mehr. Er speichert 10 Konstanten sowie die letzten 15 Messwerte. Seine Trackingund Pythagoras-Funktionen und das multifunktionale Endstück sind äusserst hilfreich. Er kann ohne feste Positionierung minimale und maximale Messwerte ermitteln, indirekte Höhen ermitteln,

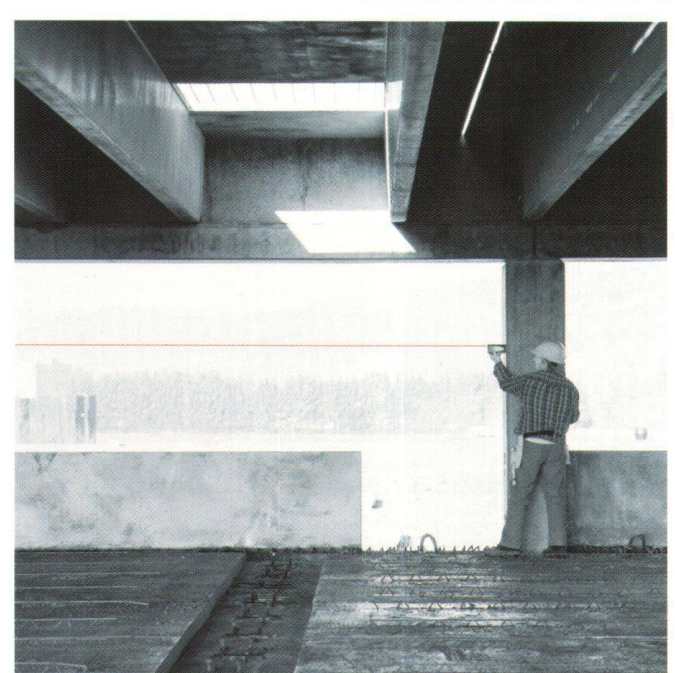

Imagebild.

Messwerte verändern und speichern. Der Klassiker unter den DISTOs.

#### DISTO<sup>™</sup> pro<sup>4</sup> -Die Weltneuheit

Bietet noch mehr Komfort und besticht mit seiner alphanumerischen Tastatur und der ausgeklügelten Menüführung. Ausgerüstet mit Schleppanschlag und Anreisskante, multifunktionalem Endstück, Adapterplatte und ner automatischen Endstückerkennung ist er unschlagbar in allen täglichen Situationen. 800 Messwerte können gespeichert werden, Datenübertragung auf PC/Laptop, diverse Berechnungsfunktionen. Text-Messwertzuweisung und und und...

### DISTO™ pro4 a

Das Top-Modell! Er bietet alle

# Topologien in TOPOBASE™

Name

Polygon Featureklasse AV\_LS\_Liegenschaf\_1 w 3>

Der Geodatenserver TOPOBA-SE™ von c-plan stellt wichtige Funktionen und Werkzeuge für Planung, Bearbeitung, Verwaltung und Analyse der geographischen Daten zur Verfügung. Eine wesentliche Voraussetzung für geometrische Abfragen und wertungen in den einzelnen Fachschalen bilden die Topologie-Funktionen. Über diese können z.B. Fragestellungen nach benachbarten Grundstücken (zu welchen Grundstücken gehört diese Grenze) oder Flächenverschnitte (welche Anteile der Bodenbedeckung enthalten die neuen Grundstücke) und chenberechnungen gelöst werMerkmale des DISTO™ pro4 und übertrumpft ihn noch mit einer noch grösseren Genauigkeit von ± 1,5 Millimeter.

Nicht genug, das ausgewählte und erweiterte Zubehörprogramm deckt sämtliche Messansprüche ab.

DISTO™füralle,dieDISTOschnell, DISTOgenau, DISTOzuverlässig und noch ein bisschen mehr messen wollen.

Ab sofort erhältlich im Fachhandel. (Händlerliste unter: www.disto.com)

Leica Geosystems AG Kanalstrasse 21 CH-8152 Glattbrugg Telefon 01 / 809 33 11 Telefax 01 /810 79 37 info.swiss@leica-geosystems.com www. leica-geosystens. com

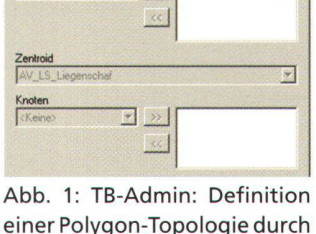

xj

einer Polygon-Topologie durch Angabe der Featureklasse der Kanten und der Zentroiden.

den. Topologie ist definiert als die Eigenschaft geometrischer Gebilde, bei der metrische Verhältnisse keine Rolle spielen. Relevant ist

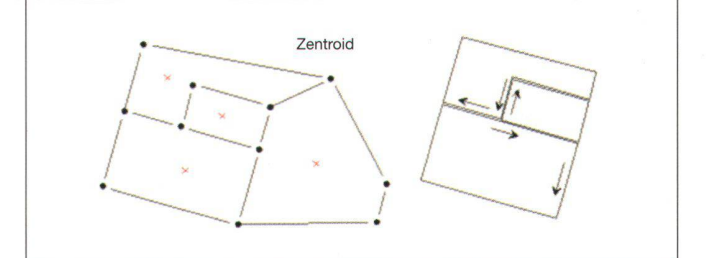

Abb. 2: Speicherung der Liegenschaften in TOPOBASE™.

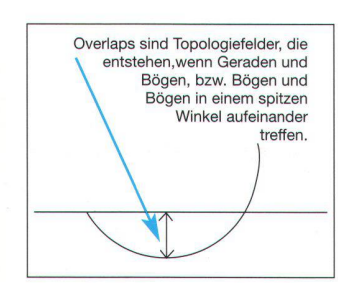

Abb. 3: Toleranzen bei Overlaps.

die gegenseitige Lage der Figur (Nachbarschaftsgeometrie). nerhalb der Topologie ist nur wichtig, dass Punkte und Linien in einer bestimmten gegenseitigen Beziehung stehen, und nicht die geometrische Form dieser Beziehung.

In TOPOBASE™ sind verschiedene Topologie-Typen implementiert: Flächen-Topologien (Polyund Surface), Netz- und Punkt-Topologie. Über diese können beliebige Featureklassen miteinander in Verbindung gebracht werden. Dies kann der Anwender im TB-Admin menügesteuert selber definieren.

Beispiel Polygon-Topologie: Speicherung von Liegenschaften (Flurstücken): Früher wurden die Flurstücke als geschlossener Umring definiert. Dadurch werden die Linien benachbarter Flächen doppelt gespeichert. Eine korrekte Erfassung musste durch Grenzlinientests geprüft werden (sind alle Linien doppelt und in gegenläufigem Sinn gespeichert?).

In TOPOBASE™ werden die genschaften unter Berücksichtigung ihrer topologischen Beziehungen gespeichert. Dann ändert sich das Bild. Jede Kante ist nur einmal gespeichert. Jede Fläche wird durch einen Zentroiden, nen Punkt innerhalb der Fläche, repräsentiert. In der Topologie (die hier über die Kanten und den Zentroiden definiert ist) werden die Beziehungen der einzelnen Kanten zueinander gespeichert. Die Eigenschaften der Liegenschaft hängen nicht an der Kante, die ja zu beiden benachbarten Flächen gehört, sondern am roiden. Die korrekte Erfassung

wird direkt beim Digitalisieren kontrolliert, hier werden die Topologien sofort nachgeführt und festgestellte Mängel angezeigt. Mit Hilfe von Topologien können Verschnitte definiert werden, z.B. der Verschnitt der Liegenschaften mit der Bodenbedeckung. Bei Grenzmutationen müssen die Flächenverschneidungen neu rechnet werden. Dies wird in TO-POBASE™ automatisch beim Abschluss einer Mutation ausgeführt: Beliebige Verschnitte (auch mehrere verschiedene) können nem Mutationstyp zugewiesen und automatisch ausgeführt werden.

#### Polygon-Topologie

Die Grundlage der Polygon-Topologie bildet eine Kanten-Knoten-Topologie, deren durch die Kanten (Edge) eindeutig geschlosse-Flächen durch einen in der Fläche liegenden Zentroiden markiert werden.

In TOPOBASE™ ist der klassen-Typ Area für Polygon-Topologien vorgesehen.

Eine Polygon-Topologie sollte mer dort eingesetzt werden, wo flächendeckende Strukturen waltet werden müssen, z.B. wenn sich die Surfaces flächendeckend angrenzen, jedoch nicht überlappen. Eine klassische Anwendung ist der Topologie-Verschnitt (Berechnung von Abschnittsflächen). Beim Nachführen (bzw. Initialisieren) einer Polygon-Topologie laufen die folgenden drei Funktionen ab:

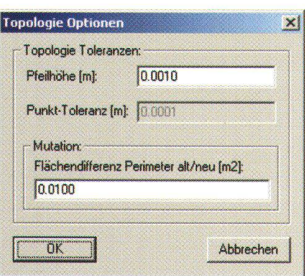

Abb. 4: Einstellungen für Topologien: Für die Polygon-Topologie kann die maximal zulässige Pfeilhöhe bei Overlaps angegeben werden.

- 1. Bilden der Kanten-Topologie (ungerichteter Graph): Hier wird gespeichert, wie die zelnen Kanten miteinander verknüpft sind (jede Kante «kennt» ihre nächste linke und rechte Kante; next left, next right).
- 2. Bilden der Surfaces: Geschlossene Fläche, die in einer geschlossenen Kanten-Topologie entsteht. Es sind Flächen, die vollständig von verschiedenen Kanten umgeben sind. In TO-POBASE™ können auch Inseln verwaltet werden. Eine Insel ist komplett von einer Surface umgeben.
- 3. Ermitteln der Zentroide: Zentroide benötigt man, damit den einzelnen Surfaces auf einfache Art und Weise Attributwerte zugeordnet werden können. Zu jedem Surface ist deshalb ein Zentroid erforderlich, der sich eindeutig innerhalb seines Surfaces befindet.

Die Topologie-Information wird in der Datenbank gespeichert und automatisch fortgeführt. Sie kann jederzeit gelesen werden und wird für eine gute Performance während der Bearbeitung einzel-Gebiete (Perimeter) temporär geladen.

#### Topologie-Fehlerbehandlung

Bei den Topologien ist es wichtig, mit welcher Genauigkeit die Daten erfasst sind. Aus den verschiedenen Verfahren zur Datenerfassung ergeben sich jedoch zwangsläufig Ungenauigkeiten und Fehler. Was für das menschliche Auge eine geschlossene Linie bzw. ein fehlerfreier Umring ist, ist für das System, welches die Geometrie genau berechnet, oft fehlerhaft. Ein Vorzug der BASE™ sind die fehlertoleranten Topologien.

Bei anderen Systemen kann nur gearbeitet werden, wenn die samte Topologie korrekt ist. Bei cplan® muss die Topologie nur in dem jeweils zur Bearbeitung stehenden Gebiet eine korrekte sein. Dabei wird der Anwender vom System unterstützt: die To-

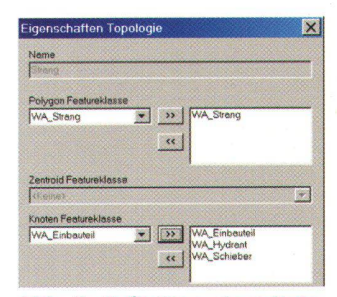

Abb. 5: Definition einer Netzwerk-Topologie über einen Strang und seine Bauteile.

pologie-Fehlerliste wird automa $tisch - on the fly - gebildet und$ zeigt somit jederzeit den aktuellen Zustand.

Während der Initialisierung bzw. Nachführung werden die Topologie-Fehler im Feature-Designer mit Erläuterung aufgelistet. Von dort kann direkt ein Bildaufbau auf das betreffende Objekt macht und die Korrektur angebracht werden. Ausserdem werden Toleranzen bei der Bildung der Topologien berücksichtigt.

#### Netzwerk-Topologie

Eine Netzwerk-Topologie ist ab der Oracle Version 8.1.6 möglich. Sie wird mit Hilfe von Java-Stored-Procedures implementiert. Eine Netzwerk-Topologie wird im TB-Admin angelegt, wobei die geln für Tracing und Stop bei der Auswertung vom Anwender namisch definiert werden können.

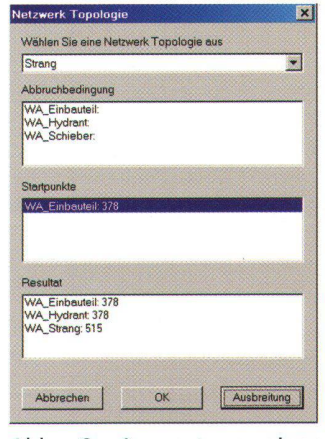

Abb. 6: Auswertung einer Netzwerk-Topologie: dynamische Definition der Regeln für Tracing und Stop.

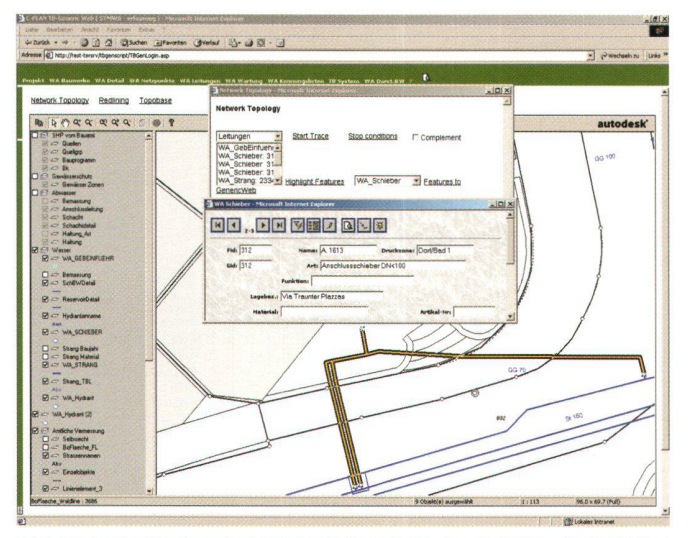

Abb. 7: Netzanalyse auf Internet/Intranet-Auskunftsarbeitsplatz.

Die Toleranz, mit der Punkte, die auf dem Strang liegen, gefunden werden, kann vom Anwender frei gewählt werden. Nach der Definition und dem Anlegen der Topologie im TB-Admin muss sie noch initialisiert werden. Die Beziehungen zwischen den Features der gewählten Featureklassen werden ermittelt und in der Datenbank gespeichert.

Damit sind alle Voraussetzungen für die Ausführung einer Netzausbreitung gegeben. Sie kann über beliebige definierte Netzwerk-Topologien ausgeführt werden. Wählbar ist der Startpunkt der Untersuchung sowie eine oder mehrere Abbruchbedingungen (SQL-Abfragen), die einen Stopppunkt definieren. So kann die Ausbreitung z.B. an dem Punkt beendet werden, an dem ein Schieber geschlossen ist.

Das Ergebnis der Netzausbreitung wird in Listenform angezeigt, es kann selbstverständlich in der Grafik hervorgehoben und in TB-Generic übernommen werden. Damit sind für die weitere Verarbeitung sämtliche Exportmöglichkeiten von TB-Generic (Word, Excel, Serienbrief, ...) offen. Die Ausbreitung kann in beiden Richtungen ausgewertet werden, d.h. im ersten Fall werden alle Obiekte bis zum Eintreffen der Abbruchbedingung gefunden, im zweiten alle Obiekt ab dem Stopppunkt, Eine Anwendung ist z.B. eine Netzverfolgung im Wassernetz zur Beantwortung der Frage, welche Hausanschlüsse betroffen sind, wenn an einer Stelle im Wassernetz ein Rohrbruch passiert.

#### Netzanalyse in Auskunftstationen

Die Netzausbreitung kann via Browser (TB-Generic WEB) gestartet und die Ergebnisse in Map-Guide visualisiert werden. Somit stellt TOPOBASE™ ein ausgezeichnetes Analysewerkzeug für Netzbetreiber zur Verfügung, das auf einfachen Auskunftsarbeitsplätzen leicht zu bedienen ist.

c-plan ag Worbstrasse 223 CH-3073 Gümligen Telefon 031 / 958 20 20 Telefax 031 / 958 20 22 vertrieb-ch@c-plan.com www.c-plan.com

## Autodesk GIS Design Server sorgt für unternehmensweite Lösung

Der neue Geodaten-Server ermöglicht Mitarbeitern aller Abteilungen den Zugriff auf relevante geographische Informationen.

Mit dieser Entwicklung erhalten Energieversorger, Telekommunikationsunternehmen und Behörden einen datenbank-orientierten Geodatenserver, der räumliche und sachbezogene Informationen über die GIS Softwareprodukte von Autodesk kommuniziert. Der GIS Design Server bietet darüber hinaus die Möglichkeit, vorhandene Unternehmensdaten in entsprechende Workflow-Prozesse zu integrieren und optimal zu nutzen. Im Ergebnis bedeutet dies geringere Betriebskosten, optimierte Entscheidungsfindung und verbesserten Kundenservice.

#### **Optimaler Workflow**

Ein entscheidender Punkt für Energieversorgungs- und Kommunikationsunternehmen ist der Echtzeit-Zugriff auf Informationen. Die Unternehmen müssen in der Lage sein, Problemstellen in Notsituationen – zum Beispiel bei Service-Unterbrechungen schnell ausfindig zu machen. Dabei ist es entscheidend, Netzwerkstrukturen effizient zu verwalten und den Wert dieser wertvollen Informationen zu maximieren. Der Schlüssel hierzu liegt in der Bereitstellung der Daten für Benutzer jenseits der technischen und GIS-Abteilungen, wie beispielsweise im Vertrieb, Marketing und Kundenservice. Hierzu erklärt Michael Schönstein, Product Manager GIS bei Autodesk: «Die Unternehmen haben uns um eine Server-Lösung gebeten, die nicht nur eine enge Integration in technischer sondern auch in prozess-orientierter Hinsicht ermöglicht. Aufgrund der offenen Standards und hohen Skalierbarkeit ist der Autodesk GIS Design Server in der Lage, tausende Benutzer

auch aus dem nichttechnischen Bereich mit den räumlichen und sachbezogenen Informationen des Unternehmens zu versorgen. Davon profitiert der gesamte Workflow, unter anderem die Bereiche Konstruktion und Planung, Datenspeicherung und -verwaltung, Berichterstellung und Ana-Ivse sowie die Kommunikation über das Web- und Mobilcompu $t$ ing.»

#### **Technische Daten**

Der Autodesk GIS Design Server baut auf der Technologie von VI-SION auf, die 1999 von Autodesk erworben wurde. Er überträgt standortspezifische sowie Entwurfs- und Konstruktionsdaten nahtlos unternehmensweit an die Desktops aller Mitarbeiter, über das Internet und an den Aussendienst. Der Server unterstützt AutoCAD Map als Datenerfassungsund Analysewerkzeug, Autodesk MapGuide als webbasiertes Kommunikationswerkzeug und Autodesk OnSite als mobile Plattform für die Datennutzung im Aussendienst. In Kombination mit der leistungsstarken Oracle8i-Datenbank ist der Autodesk GIS Design Server das ideale Instrument, um die komplexen Daten eines Unternehmens zu pflegen und mit der vorhandenen Daten- und Infrastruktur, beispielsweise von Energieversorgungs- und Telekommunikationsunternehmen zu integrieren.

Autodesk Deutschland GmbH Simone Mronga Hansastrasse 28 D-80686 München Telefon 0049 / 89 547 69 - 210 Telefax 0049 / 89 547 69 - 423 simone.mronga@autodesk.com

## Geonova AG lanciert G-Vista Web

Erstes europäisches Produkt zur dynamischen 3D-Landschaftsvisualisierung via Internet

Mit G-Vista Web lanciert Geonodas erste europäische Produkt zur Visualisierung beliebig grosser 3D-Landschafts- und Stadtmoüber das Internet. Durch das kostenlose Herunterladen einer Browsererweiterung versetzt sich der Internetbenutzer in die Lage, realitätsnahe Landschaftsmodelle frei durchfliegen und ortsabhängige Informationen abrufen zu können. Neben einer intuitiven Bedienung besticht G-Vista Web durch eine erstaunliche Qualität und Leistungsfähigkeit-auch mit Standard-Modemverbindungen von 56 KBit/s.

G-Vista Web ermöglicht die lisierung innovativer Unterhaltungs- und Informationsdienste im Internet für den Massenmarkt. Dazu gehören realitätsnahe virtuelle Präsentationen, z.B. zur Entscheidungsunterstützung bei Immobilienkäufen sowie die dynamische Visualisierung von Veranstaltungen und News-Ereignissen im In- und Ausland. Mit der neuen Generation von Smartphones und Mobilfunkstandards (GPRS, UMTS) können solche gebote in Zukunft auch in der mobilen Kommunikation genutzt werden.

Als technische Grundlage dieser Geodäten basierten 3D-Dienste wird im Forschungsprojekt dilas (Digital Landscape Server) eine weiterte Servertechnologie für die webbasierte Verwaltung und Visualisierung beliebig grosser, re-

gionaler und nationaler Landschafts- und Stadtmodelle entwickelt, dilas ist das Resultat einer Forschungs- und Entwicklungszusammenarbeit der Fachhochschule beider Basel (FHBB) mit der Firma Geonova. Das Projekt wird durch die Kommission für nologie und Innovation (KTI) des Bundesamts für Berufsbildung und Technologie (BBT) mitfinanziert

Mit G-Vista Web wird die Firma Geonova zu einem weltweit führenden Anbieter auf dem biet der 3D-Geodatenverwaltung und -visualisierung. Geonova wurde im Jahr 2000 als Spin-off der Geomatikabteilung der FHBB gegründet. Zusammen mit ihrer Partnerfirma G-Graphix aus burg i. Br. verfügt die Firma heuüber die Produktelinien GRIDS zur Verwaltung von Multi-Terabyte Geodatenbanken und G-Vista zur interaktiven 2D- und 3D-Visualisierung dieser Daten. Zum Kundenkreis der Firma zählen Geodatenproduzenten und -anbieter, Entwickler von Computerspielen, Verwaltungsstellen sowie Tourismusregionen im In- und Ausland.

#### Geonova AG

Gründenstrasse 40 CH-4132 Muttenz Telefon 061 1467 46 46 Telefax 061 1467 44 60 r. oberli@geonova.ch www.geonova.ch

## www.Best-in-Space.com

#### Informationsdienst kommerzieller Raumfahrtanwendungen in Europa

Die Nutzung der Raumfahrttechnik in den Bereichen Kommunikation, Navigation und Geoinformation hat in den letzten Jahren ständig an Bedeutung gewonnen. Insbesondere viele kleine und mittelständische Unternehmen sind in diesem Bereich aktiv geworden und bieten hier eine Vielzahl kundenorientierter sungen an.

Unter dem Namen www.Best-in-

Space.com wurde am Fachgebiet Raumfahrttechnik der TU München ein gebührenfreies Internet-Portal für Europa eingerichtet, das verschiedenste Informationen zu Firmen und Forschungseinrichtungen (inkl. der Ansprechpartbeinhaltet sowie schnelle und einfache Recherche erlaubt.

Den im Bereich der angewandten Raumfahrt tätigen Firmen, tuten und öffentlichen Stellen wird hier die Möglichkeit geboten, sich bezüglich ihrer Arbeitsschwerpunkte und vorhandenen Fähigkeiten darzustellen und im Gegenzug Informationen über mögliche Kooperationspartner zu gewinnen. Best-in-Space hat den Ansporn, Ausgangspunkt für viele erfolgreiche Kooperationen in diesen Zukunftsmärkten zu sein. Diese Plattform soll gerade kleineren Unternehmen eine Hilfestellung bei der Eigendarstellung sowie der Suche nach geeigneten Partnern aus Industrie und Forschung geben.

Best-in-Space bietet Ihnen

- eine zentrale Informationsquel-(Datenbank)
- einen fachkundigen Nutzerkreis aus Forschung und Industrie
- Informations- und Wissenstransfer innerhalb der Community
- Anbahnung internationaler Kooperationen
- eine effiziente Werbeplattform für Ihr Unternehmen
- gebührenfreien Zugang zu len Daten

Technische Universität München Fachgebiet Raumfahrttechnik c/o Best-in-Space Dipl.-Ing. Michael Wieser Boltzmannstrasse 15 D-85748 Garching Telefon 0049 189 289-16007 Telefax 0049 / 89 289-16004 M. Wieser@best-in-space.com

## Gewinner der Verlosung

«...mit c-plan® immer auf der richtigen Spur» - unter diesem Motto und aus Anlass der erfolgreichen GIS-Nutzung in St. Moritz, wurde am Stand der c-plan ag, an der diesjährigen Ausstellung Gemeinde 2001 in Bern ei-Verlosung durchgeführt. Zu gewinnen gab es 10 Bob-Taxifahrten mit Juniorenweltmeister Martin Annen aus Arth. Die Bob-Taxifahrten werden auf der berühmten Natureisbahn von St. Moritz im Januar 2002 durchgeführt werden. Aus den zahlreichen Teilnahmecoupons wurden nun die 10 Gewinner ausgelost. Wir gratulieren Maurice Robadey Daniel Wälchli Lorenz Saurer Paul Dekany

Hanspeter Dürig Béatrice Müller Werner Amstutz Nicola Sarott Thomas Feldmann und Toni von Arx und wünschen ihnen bei der santen Fahrt ins Tal viel Vergnügen und einen tüchtigen Schub zusätzliches Adrenalin. Die Gewinner werden frühzeitig vom Zürcher Bob-Club informiert, an welchem Tag im Januar 2002 die Bob-Taxifahrt stattfindet.

c-plan® ag Worbstrasse 223 CH-3073 Gümligen Telefon 031 / 958 20 20 Telefax 031 / 958 20 22 www.c-plan.com